# TOOVIC 公交K1路的时间表和线路图

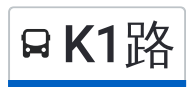

BK1路 仙林中心站→龙袍 アイストランド [下载](https://moovitapp.com/index/api/onelink/3986059930?pid=Web_SEO_Lines-PDF&c=Footer_Button&is_retargeting=true&af_inactivity_window=30&af_click_lookback=7d&af_reengagement_window=7d&GACP=v%3D2%26tid%3DG-27FWN98RX2%26cid%3DGACP_PARAM_CLIENT_ID%26en%3Dinstall%26ep.category%3Doffline%26ep.additional_data%3DGACP_PARAM_USER_AGENT%26ep.page_language%3Dzh-cn%26ep.property%3DSEO%26ep.seo_type%3DLines%26ep.country_name%3D%25E4%25B8%25AD%25E5%259B%25BD%26ep.metro_name%3D%25E5%258D%2597%25E4%25BA%25AC&af_sub4=SEO_other&af_sub8=%2Findex%2Fzh-cn%2Fline-pdf-Nanjing___%25E5%258D%2597%25E4%25BA%25AC-5216-1085255-672247&af_sub9=View&af_sub1=5216&af_sub7=5216&deep_link_sub1=5216&deep_link_value=moovit%3A%2F%2Fline%3Fpartner_id%3Dseo%26lgi%3D672247%26add_fav%3D1&af_dp=moovit%3A%2F%2Fline%3Fpartner_id%3Dseo%26lgi%3D672247%26add_fav%3D1&af_ad=SEO_other_K1%E8%B7%AF_%E4%BB%99%E6%9E%97%E4%B8%AD%E5%BF%83%E7%AB%99%E2%80%8E%E2%86%92%E9%BE%99%E8%A2%8D_%E5%8D%97%E4%BA%AC_View&deep_link_sub2=SEO_other_K1%E8%B7%AF_%E4%BB%99%E6%9E%97%E4%B8%AD%E5%BF%83%E7%AB%99%E2%80%8E%E2%86%92%E9%BE%99%E8%A2%8D_%E5%8D%97%E4%BA%AC_View)App

公交K1((仙林中心站→龙袍))共有2条行车路线。工作日的服务时间为: (1) 仙林中心站→龙袍: 05:30 - 18:30(2) 龙袍→仙林中心站: 06:30 - 19:30 使用Moovit找到公交K1路离你最近的站点,以及公交K1路下班车的到站时间。

# 方向**:** 仙林中心站**→**龙袍 2站

[查看时间表](https://moovitapp.com/nanjing___%E5%8D%97%E4%BA%AC-5216/lines/K1%E8%B7%AF/672247/2796554/zh-cn?ref=2&poiType=line&customerId=4908&af_sub8=%2Findex%2Fzh-cn%2Fline-pdf-Nanjing___%25E5%258D%2597%25E4%25BA%25AC-5216-1085255-672247&utm_source=line_pdf&utm_medium=organic&utm_term=%E4%BB%99%E6%9E%97%E4%B8%AD%E5%BF%83%E7%AB%99%E2%80%8E%E2%86%92%E9%BE%99%E8%A2%8D)

仙林中心站

龙袍

## 公交**K1**路的时间表

往仙林中心站→龙袍方向的时间表

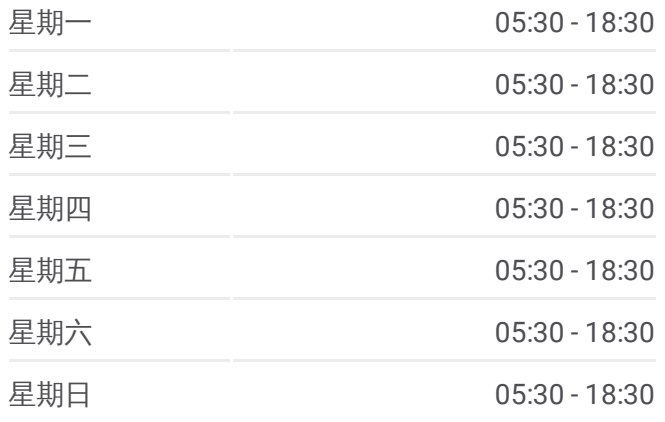

#### 公交**K1**路的信息

方向**:** 仙林中心站→龙袍 站点数量**:** 2 行车时间**:** 11 分 途经站点**:**

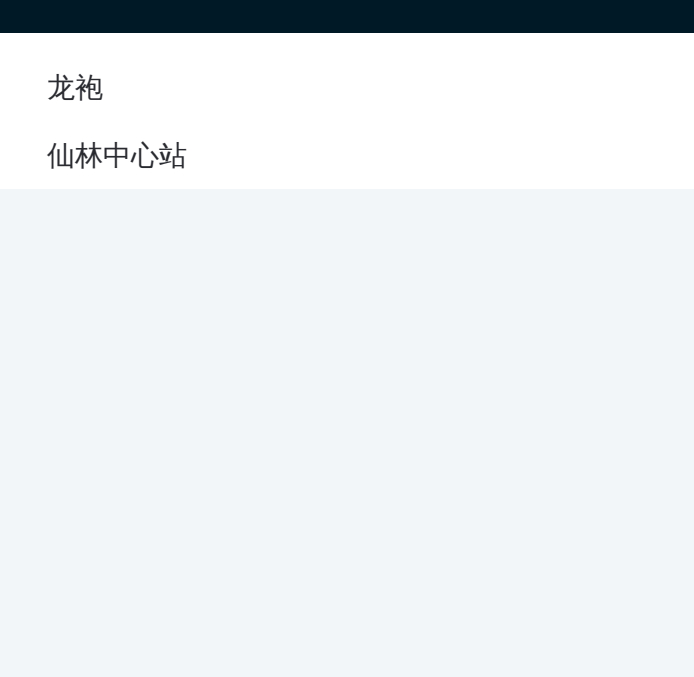

## 方向**:** 龙袍**→**仙林中心站 2站 [查看时间表](https://moovitapp.com/nanjing___%E5%8D%97%E4%BA%AC-5216/lines/K1%E8%B7%AF/672247/2796555/zh-cn?ref=2&poiType=line&customerId=4908&af_sub8=%2Findex%2Fzh-cn%2Fline-pdf-Nanjing___%25E5%258D%2597%25E4%25BA%25AC-5216-1085255-672247&utm_source=line_pdf&utm_medium=organic&utm_term=%E4%BB%99%E6%9E%97%E4%B8%AD%E5%BF%83%E7%AB%99%E2%80%8E%E2%86%92%E9%BE%99%E8%A2%8D)

龙袍

仙林中心站

## 公交**K1**路的时间表

往龙袍→仙林中心站方向的时间表

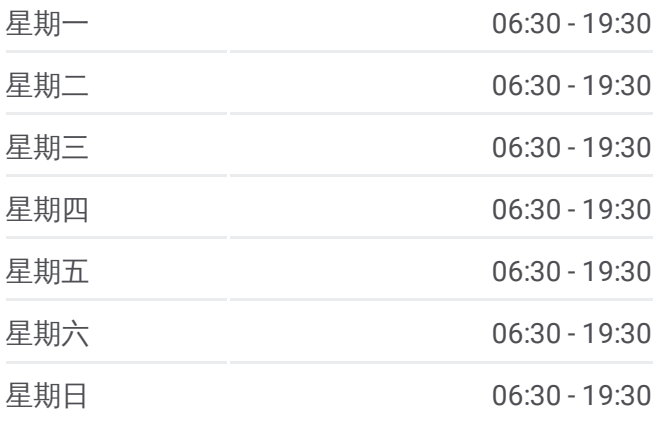

### 公交**K1**路的信息

方向**:** 龙袍→仙林中心站 站点数量**:** 2 行车时间**:** 11 分 途经站点**:**

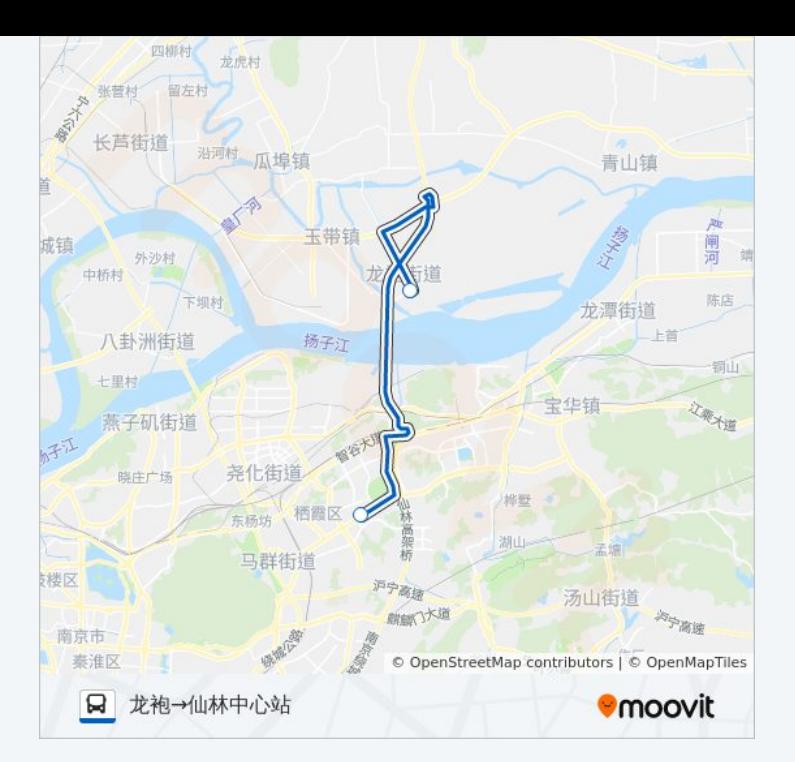

你可以在moovitapp.com下载公交K1路的PDF时间表和线路图。使用Moovit [应用程式查询南京的实时公交、列车时刻表以及公共交通出行指南。](https://moovitapp.com/nanjing___%E5%8D%97%E4%BA%AC-5216/lines/K1%E8%B7%AF/672247/2796554/zh-cn?ref=2&poiType=line&customerId=4908&af_sub8=%2Findex%2Fzh-cn%2Fline-pdf-Nanjing___%25E5%258D%2597%25E4%25BA%25AC-5216-1085255-672247&utm_source=line_pdf&utm_medium=organic&utm_term=%E4%BB%99%E6%9E%97%E4%B8%AD%E5%BF%83%E7%AB%99%E2%80%8E%E2%86%92%E9%BE%99%E8%A2%8D)

关于[Moovit](https://editor.moovitapp.com/web/community?campaign=line_pdf&utm_source=line_pdf&utm_medium=organic&utm_term=%E4%BB%99%E6%9E%97%E4%B8%AD%E5%BF%83%E7%AB%99%E2%80%8E%E2%86%92%E9%BE%99%E8%A2%8D&lang=en) · MaaS[解决方案](https://moovit.com/maas-solutions/?utm_source=line_pdf&utm_medium=organic&utm_term=%E4%BB%99%E6%9E%97%E4%B8%AD%E5%BF%83%E7%AB%99%E2%80%8E%E2%86%92%E9%BE%99%E8%A2%8D) · [城市列表](https://moovitapp.com/index/zh-cn/%E5%85%AC%E5%85%B1%E4%BA%A4%E9%80%9A-countries?utm_source=line_pdf&utm_medium=organic&utm_term=%E4%BB%99%E6%9E%97%E4%B8%AD%E5%BF%83%E7%AB%99%E2%80%8E%E2%86%92%E9%BE%99%E8%A2%8D) · Moovit社区

© 2024 Moovit - 保留所有权利

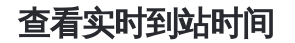

 $\begin{tabular}{|c|c|c|c|} \hline \quad \quad & \cup se & \quad \quad & \bullet & \text{App Store} \\ \hline \quad \quad & \text{Web App} & \quad \quad & \text{f\"at} \\ \hline \end{tabular}$ **ENELLER**<br>Soogle Play